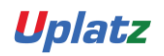

# **[training.uplatz.com](http://www.uplatz.com/)**

Training Provider for IT and Certification Courses

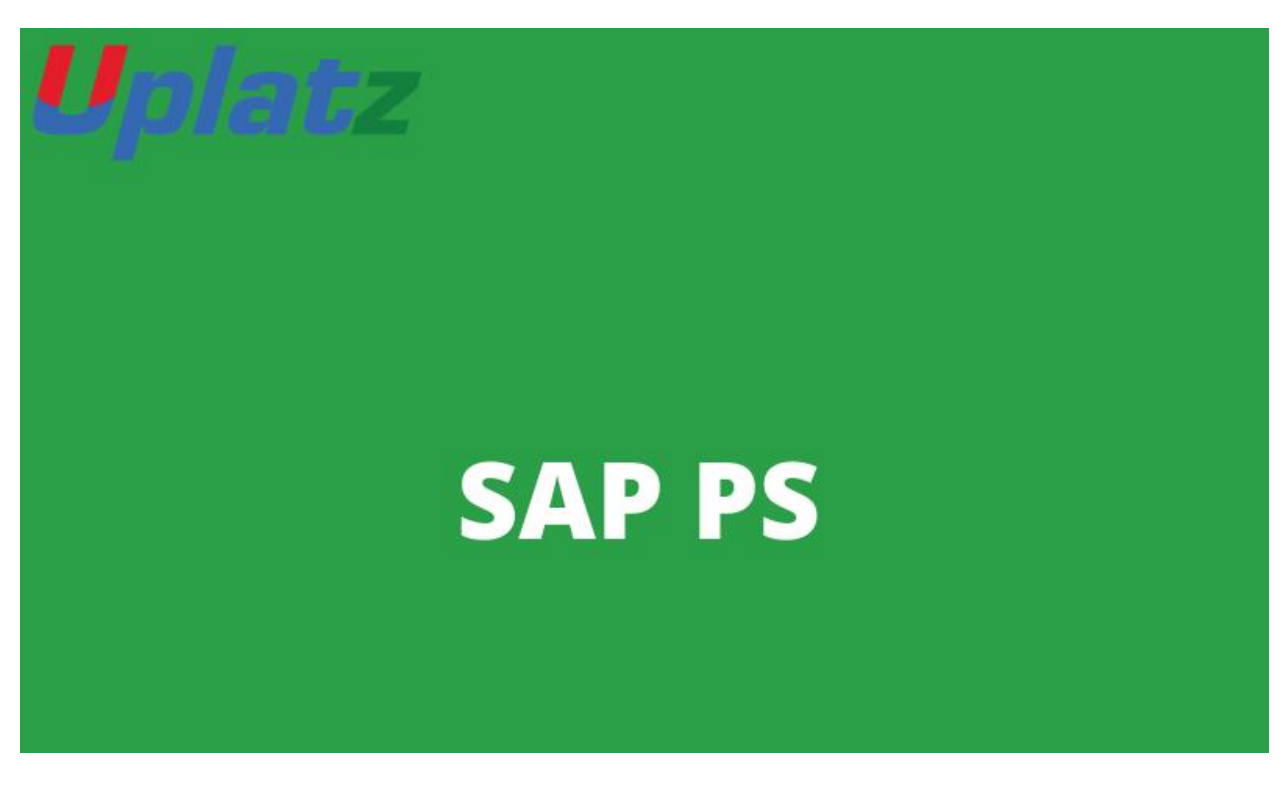

### **SAP PS – course syllabus**

#### **1. Introduction to PS Module**

#### **2. Types Projects**

- Investment Projects
- Customer Projects

#### **3. Project Structures:**

- Project Definition
- Work breakdown structures
- Networks
- Activities

#### [https://training.uplatz.com](https://training.uplatz.com/)

info@uplatz.com

+44 7836 212635

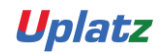

# **[training.uplatz.com](http://www.uplatz.com/)**

#### Training Provider for IT and Certification Courses

- Milestones
- Standard project structures(Templates)

#### **4. Master Data for PS**

- Work enters
- Activity Types
- Cost enter
- Cost Elements
- Statistical Key figure

#### **5. Project Planning**

Cost Planning

- Resource Planning
- Material Planning
- Bill of Material (BOM)
- Other Costs Planning
- External Services Planning

Easy Cost Planning

Scheduling

- Bottom up Scheduling
- Top Down Scheduling

Capacity planning and workforce planning

Budgeting

Revenue planning

- Sales Order Account Assignment
- Resource Related Billing
- Miles Stones

#### **6. Project Execution**

#### [https://training.uplatz.com](https://training.uplatz.com/)

info@uplatz.com

+44 7836 212635

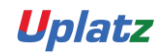

## **[training.uplatz.com](http://www.uplatz.com/)**

#### Training Provider for IT and Certification Courses

- Material procurement Process
- Resource Cost Confirmation

#### **7. Delivery from projects**

#### **8. Information Systems**

- Project Structure Reports
- Actual/Cost Variance Reports
- Material Components Reports
- Cost Report
- Project Results Reports
- Other Reports

#### **9. Period end closing**

- Results Analysis
- Settlement
- Closing of Projects

#### **10. Other Integration Scenarios**

- Cross Application Time Sheets (CATS)
- Open PS
- MRP (Material Resource Planning)

#### [https://training.uplatz.com](https://training.uplatz.com/)

info@uplatz.com

+44 7836 212635